### **Weka**

- $\bullet$ Universidade de Waikato - Nova Zelândia
- $\bullet$  Coleção de algoritmos de aprendizado de máquina para resolução de problemas de Data Mining
- $\bullet$ implementado em Java
- $\bullet$ open source software
- $\bullet$ http://www.cs.waikato.ac.nz/ml/weka/

#### **Métodos de aprendizado suportados**

- $\bullet$ decision tree inducers
- $\bullet$ rule learners
- $\bullet$ naive Bayes
- $\bullet$ decision tables
- $\bullet$ locally weighted regression
- $\bullet$ support vector machines
- $\bullet$ instance-based learners
- $\bullet$ logistic regression
- $\bullet$ voted perceptrons

#### **Preparando os dados**

- O weka lê os dados no formato .arff
	- Uma lista de todas as instâncias, onde o valor dos atributos são separados por vírgula mais um cabeçalho
- Ex(weather.arff):

@**relation%Nome do arquivo** @attribute outlook {sunny, overcast, rainy} @**attribute** temperature **real %Atributo e tipo** @attribute humidity real @attribute windy {TRUE, FALSE} @attribute play {yes, no} @**data %Início dos dados** sunny,85,85,FALSE,noovercast,83,86,FALSE,yes

#### **Instalando o software**

- 1. Crie um diretório chamada ´weka´ na raiz da sua área
	- c:\weka

2.Copiando os arquivos:

- –- <u>http://www.weka</u>
- weka.jar

3.Certifique-se de que os dados foram salvos no formato correto.

#### **Executando o software**

- Inicialize o ambiente jdk1.2.2
	- menu: programs\Linguagens\Java\JDK1.2.2
- Entre no diretório ´weka'
	- cd weka
- Execute o aplicativo
	- java weka.gui.explorer.Explorer

# **Regras de classificação**

- $\bullet$ PART
- Forma lista de regras a partir de árvores parciais podadas  $\bullet$

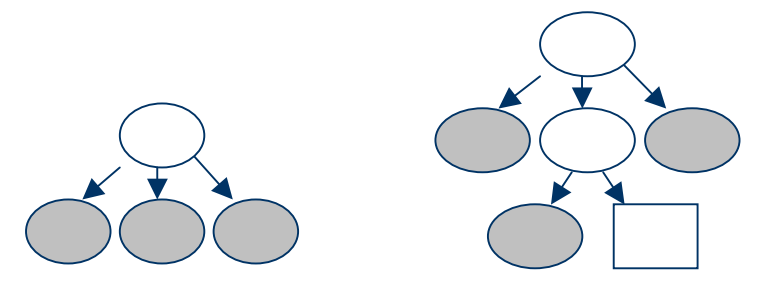

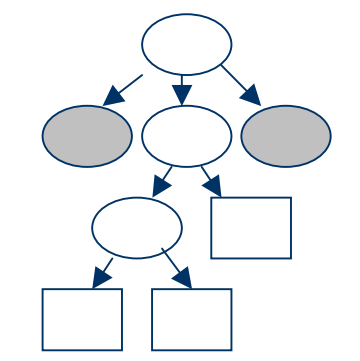

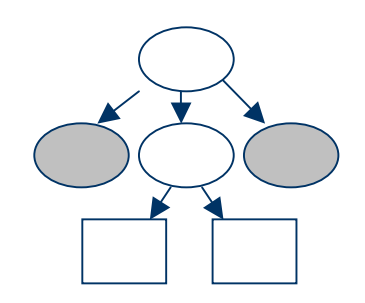

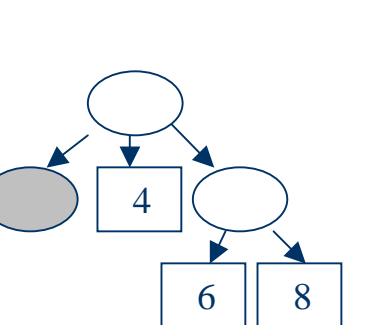

#### **Saída do algoritmo**

PART decision list ------------------

```
outlook = overcast: yes (4.0)
humidity = high: no (5.0/1.0): yes (5.0/1.0)
```
Number of Rules : 3

```
== Confusion Matrix ==a b <-- classified as
8 1 | a = yes
1 4 | b = no
```
#### **Gerando regras de associação**

- $\bullet$ APRIORI
- $\bullet$ Algoritmo para minerar regras de associação.

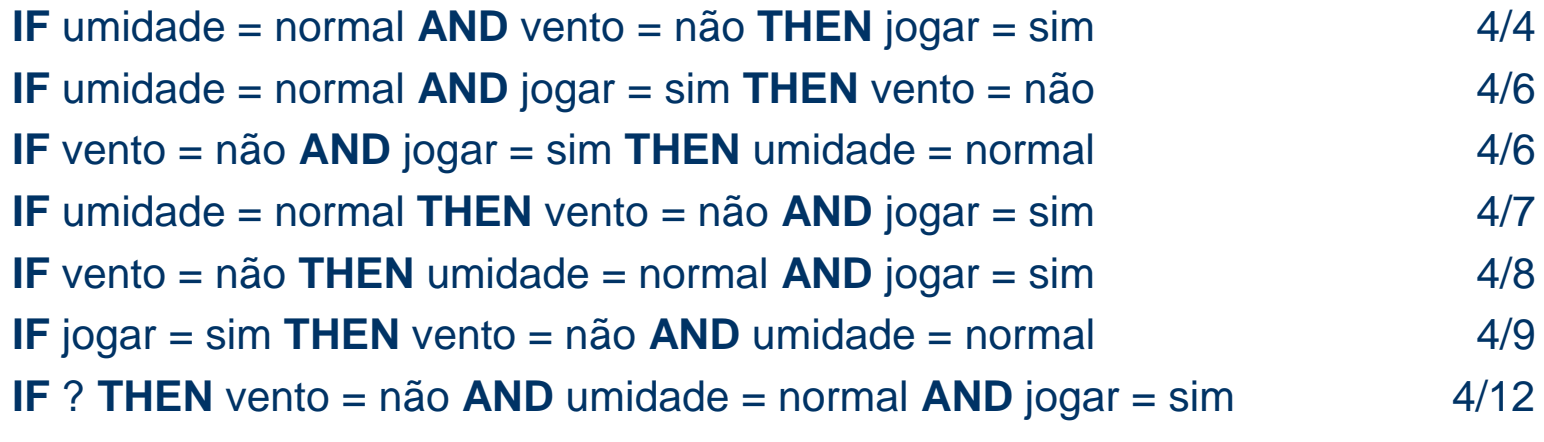

#### **Saída do algoritmo**

Best rules found:

- 1.temperature=cool humidity=normal windy=FALSE **2**==> play=yes**2** conf:(1)
- 2. temperature=cool windy=FALSE play=yes **2**==> humidity=normal **2** conf:(1)
- 3. outlook=overcast temperature=hot windy=FALSE **2** ==> play=yes**2** conf:(1)
- 4. temperature=cool windy=FALSE **2**
	- ==> humidity=normal play=yes**2** conf:(1)
- 5. outlook=rainy temperature=mild windy=FALSE **2** ==> play=yes**2** conf:(1)

#### **Regras de associação**

- $\bullet$ **PredictiveApriori**
- $\bullet$ Algoritmo para minerar regras de associação.

#### **PredictiveApriori**

===================

Best rules found:

- 1. taxa-lacrimal=reduzido 12 ==> classe-lente-contato=nenhuma 12 acc:(0.99371)
- 2. classe-lente-contato=leve 5 ==> astigmatismo=nao taxa-lacrimal=normal 5 acc:(0.9664)
- 3. classe-lente-contato=pesada 4 ==> astigmatismo=sim taxa-lacrimal=normal 4 acc:(0.94354)
- 4. idade-paciente=jovem classe-lente-contato=nenhuma 4 ==> taxa-lacrimal=reduzido 4 acc:(0.94354)
- 5. quadro-clinico=miopia classe-lente-contato=nenhuma 7 ==> taxa-lacrimal=reduzido 6 acc:(0.67059)
- 6. astigmatismo=nao classe-lente-contato=nenhuma 7 ==> taxa-lacrimal=reduzido 6 acc:(0.67059)

- $\bullet$ Dados do tempo: 'weather.nominal.arff'
- $\bullet$ Algoritmo Id3: weka.classifiers.Id3

```
 ------------------outlook = sunny<br>| humidity = high: no
   humidity = normal: yes
outlook = overcast: yes
outlook = rainy<br>| windy = TRUE: no
   windy = FALSE: yes
```
Id3

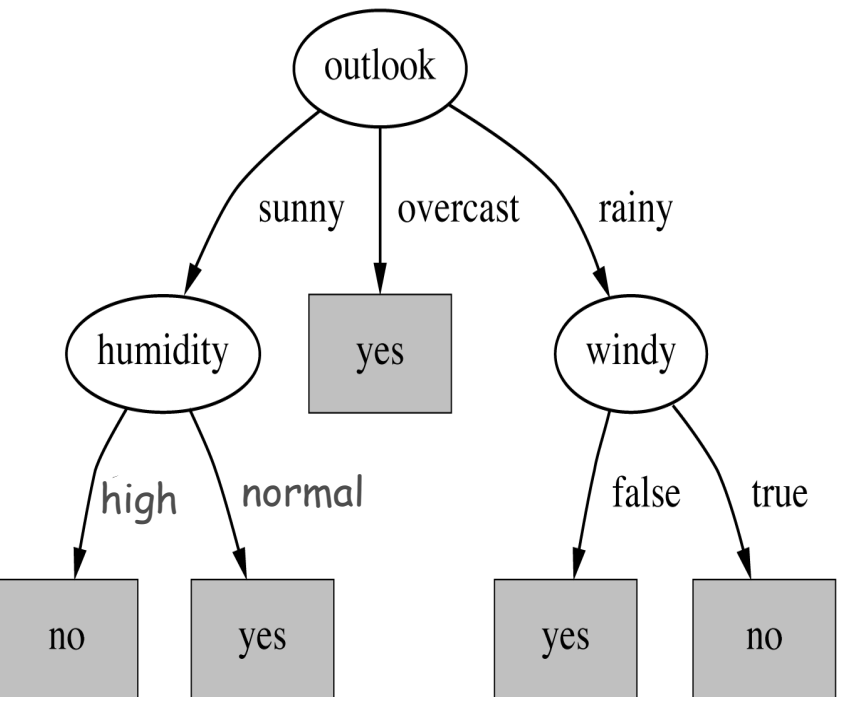

- Medidas de desempenho do classificador gerado.
- $\bullet$ Id3: avaliação por Stratified cross-validation

```
== Summary ==Correctly Classified Instances 11 78.5714 %

Incorrectly Classified Instances 3 21.4286 %=== Detailed Accuracy By Class ===
TP Rate FP Rate Precision Recall F-Measure Class
 0.889 0.4 0.8 0.889 0.842 yes
 0.6 0.111 0.75 0.6 0.667 no=== Confusion Matrix ===
a b <-- classified as
8 1 | a = yes
2 \cdot 3 | b = no
```
- $\bullet$ Dados do tempo: 'weather. arff'
- $\bullet$ Algoritmo C4.5: weka.classifiers.j48.J48

```
J48 pruned tree
 outlook = sunny
    humidity \leq 75: yes (2.0)humidity > 75: no (3.0)outlook = overcast: yes (4.0)
outlook = rainy
    windy = TRUE: no (2.0)windy = FALSE: yes (3.0)Number of Leaves : 5<br>Size of the tree : 8
Size of the tree :
```
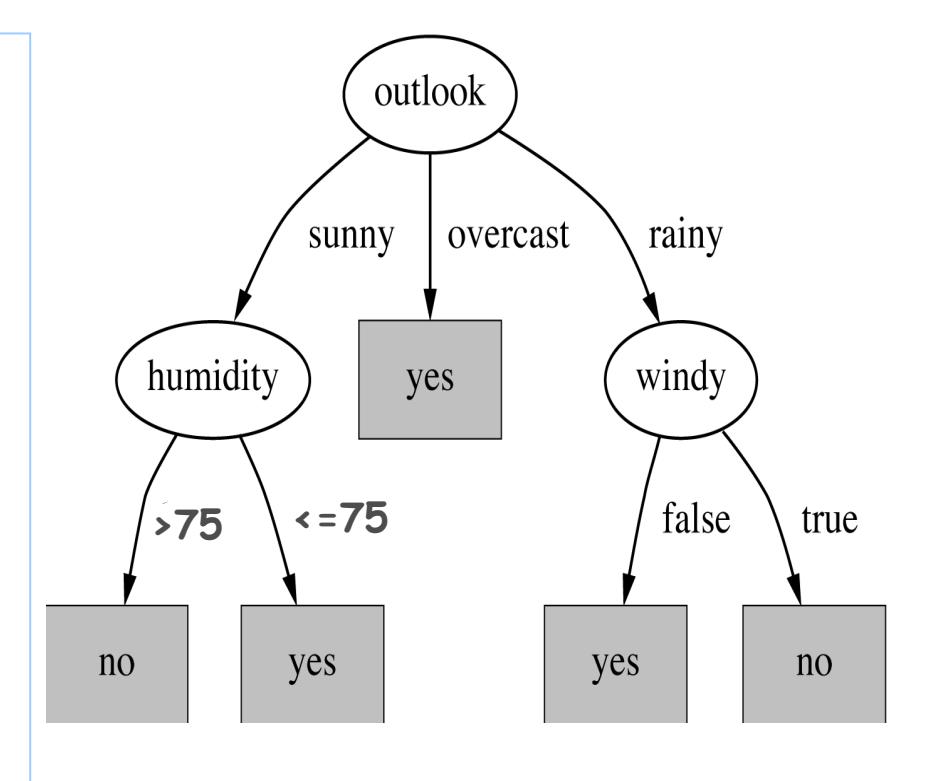

- Medidas de desempenho do classificador gerado.
- C4.5: avaliação por Stratified cross-validation

```
== Summary ==Correctly Classified Instances 8 57.1429 %

Incorrectly Classified Instances 6 42.8571 %=== Detailed Accuracy By Class ===
TP Rate FP Rate Precision Recall F-Measure Class
 0.778 0.8 0.636 0.778 0.7 yes
 0.2 0.222 0.333 0.2 0.25 no=== Confusion Matrix ===
a b <-- classified as
7 2 | a = yes
4 1 | b = no
```
#### **Classificador Naive Bayes**

- $\bullet$ Dados do tempo: 'weather. arff'
- $\bullet$ Algoritmo weka.classifiers.NaiveBayesSimple

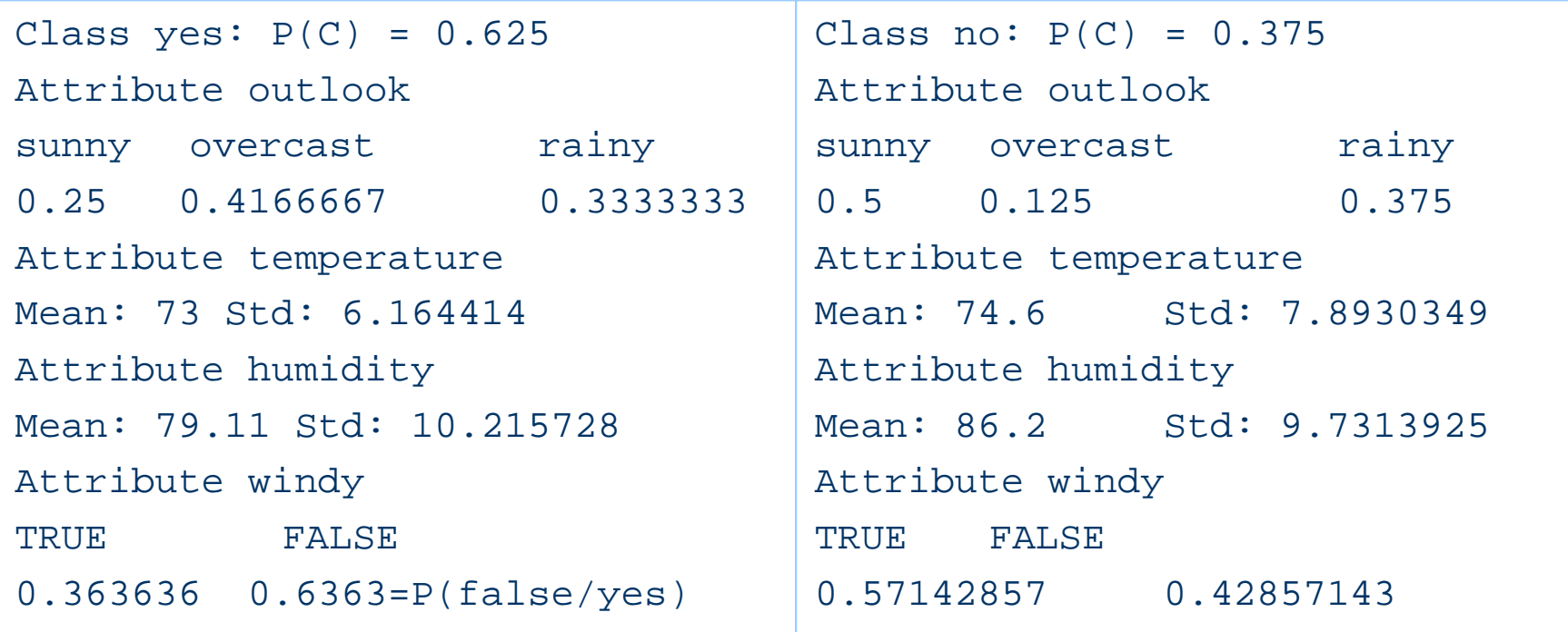

#### **Classificador Naive Bayes**

- Medidas de desempenho do classificador gerado.
- $\bullet$ NB: avaliação por Stratified cross-validation

```
== Summary ==Correctly Classified Instances 8 57.1429 %

Incorrectly Classified Instances 6 42.8571 %=== Detailed Accuracy By Class ===
TP Rate FP Rate Precision Recall F-Measure Class
 0.778 0.8 0.636 0.778 0.7 yes
 0.2 0.222 0.333 0.2 0.25 no=== Confusion Matrix ===
a b <-- classified as
72 | a = yes
4 1 | b = no
```
# Classificador Prism

- •Medidas de desempenho do classificador gerado.
- •Algoritmo weka.classifiers.rules.Prism

```
=== Classifier model (full training set) ===
Prism rules
```

```
If aparencia = encoberto then sim
```

```
If umidade = normal
```
----------

```
and vento = falso then sim
```
If temperatura = agradável

and umidade = normal then sim

If aparencia = chuvoso

and vento = falso then sim

```
If aparencia = sol
```
and umidade = alta then nao

#### **Classificador Decision Stump**

- Dados Lentes: 'Lentes. arff'
- $\bullet$ Algoritmo weka.classifiers.trees.DecisionStump

```
=== Classifier model (full training set) ===
Decision Stump
Classifications
taxa-lacrimal = reduzido : nenhumataxa-lacrimal != reduzido : leve
taxa-lacrimal is missing : nenhuma
Class distributions
taxa-lacrimal = reduzidonenhuma
leve pesada
0.0 0.0 1.0
taxa-lacrimal != reduzidoleve pesada nenhuma
0.4166666666666667 0.3333333333333333 0.25
taxa-lacrimal is missing
leve pesada nenhuma
0.20833333333333334 0.16666666666666666 0.625
```
#### **Classificador M5Rules**

- Dados CPU: 'CPU. arff'
- Algoritmo weka.classifiers.rules.M5Rules

```
=== Classifier model (full training set) ===
M5 pruned model rules
(using smoothed linear models) :
Number of Rules : 2
Rule: 1IFMMAX <= 14000THEN
class =
   0.0057 * MYCT + 0.0063 * MMIN + 0.0032 * MMAX + 0.6394 * CHMAX + 1.3823 
   [141/17.502%]Rule: 2IFMMAX < = 22485THEN
class = -0.1389 * MYCT + 0.0092 * MMIN + 0.0026 * MMAX + 0.9361 * CHMAX + 16.8095
    [37/13.703%]
```
#### **Classificador Simple Linear Regression**

- $\bullet$ Dados Flores: 'Flores. arff'
- $\bullet$ Algoritmo weka.classifiers.functions.SimpleLinearRegression
- $\bullet$ Class=tamanho\_petala

```
=== Classifier model (full training set) ===
Linear regression on Comprimento_petala
0.42 * Comprimento_petala - 0.37
```
Time taken to build model: 0 seconds

# Cluster K-means

•Algoritmo weka.clusterers**.SimpleKMeans.Kmeans**

- Parâmetros:-N Número Grupo;-S semente Aleatória
- Atributos: Numéricos , Nominais , Em falta

=== Clustering model (full training set) ===

kMeans

======

 Cluster centroids: Cluster centroids: Cluster 0 Cluster 0sunny mild high FALSE**Cluster 1** Cluster 1 overcast hot high TRUE

 6.26 2.87 4.90 1.67 5.01 3.41 1.46 0.24

# **Cluster COWEB**

- •Algoritmo weka.clusterers.Cobweb
- Parâmetros:-A 1.0 (acuity);

-C 0.0028209479177387815 (cutoff)

=== Clustering model (full training set) ===Number of merges: 1Number of splits: 1 Number of clusters: 4node 0 [150] | leaf 1 [50] node 0 [150] | leaf 2 [50] node 0 [150] | leaf 3 [50]

# **Cluster EM**

#### •Algoritmo weka.clusterers.EM

EM

==

```

Number of clusters selected by cross validation: 5
```

```
Cluster: 0 Prior probability: 0.2539
```

```
Attribute: MYCT
Normal Distribution. Mean = 497.3459 StdDev = 359.5158Clustered Instances0 54 ( 26%) 1 45 ( 22%) 2 15 ( 7%) 3 17 ( 8%)
4 78 ( 37%)Log likelihood: -40.75772
```